# Towards end-to-end datamanagement for large scale x-ray facilities

Professor Brian Vinter

Niels Bohr Institute University of Copenhagen

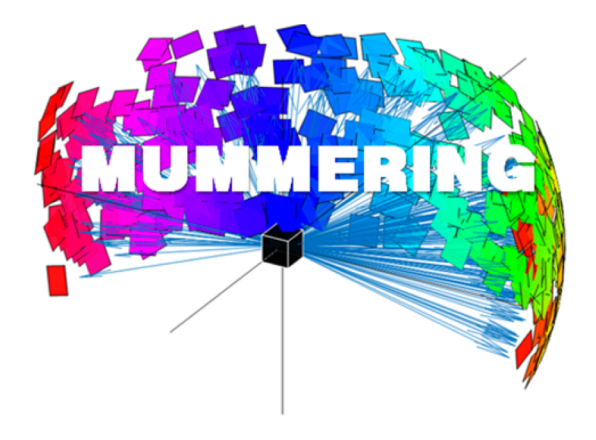

MSCA-ITN-2017 under the European Union's H2020 program Grant No.765604

# Towards end-to-end datamanagement for large scale x-ray facilities

Professor Brian Vinter

Niels Bohr Institute University of Copenhagen

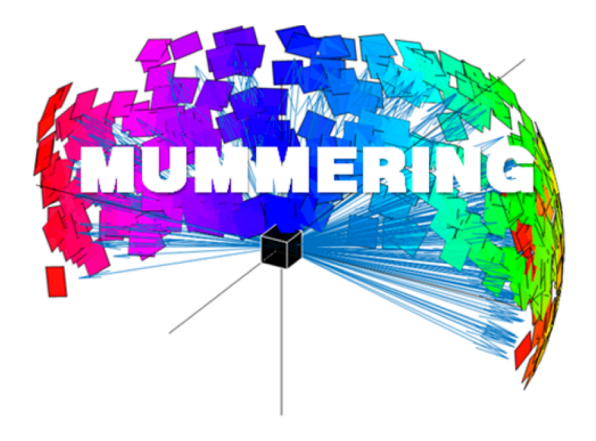

MSCA-ITN-2017 under the European Union's H2020 program Grant No.765604

# Tons of good news in x-ray technology

- Sources are getting brighter
- Sources are getting still more stable
- Spatial detector resolution grows exponentially
- Temporal detector resolution grows exponentially
- The x-ray user community is growing

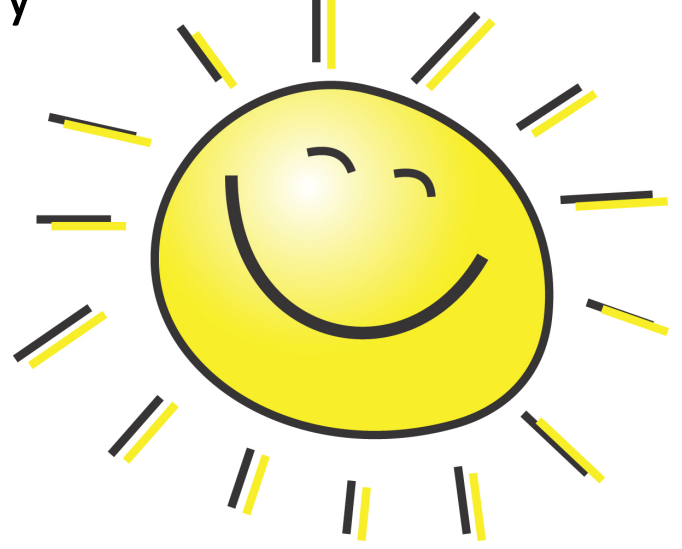

# The downside

- The size of each detection grows exponentially
- Frequency of detection grows exponentially
- Frequency of experiment grows rapidly

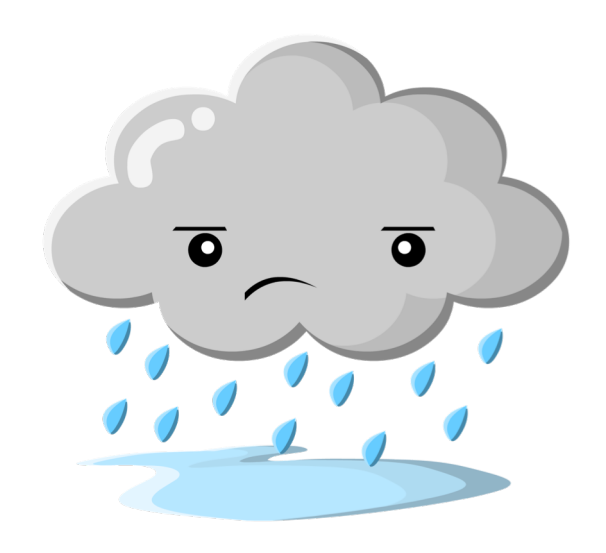

# The challenges

- We need to store much more data
- Individual datasets are too large for a PC to store
- Individual datasets are too large for a PC to process
- Hand-me-down Matlab scripts are not usable for such large datasets
- Many of the new user communities are not computing natives

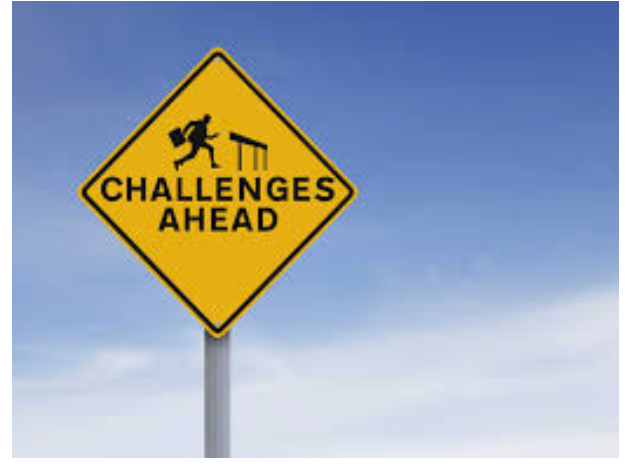

### Moonshot proposal

Can we build a software framework that supports huge datasets, has a user friendly interface, offers an easy-to-use compute service, and facilitates cross-organizational collaboration?

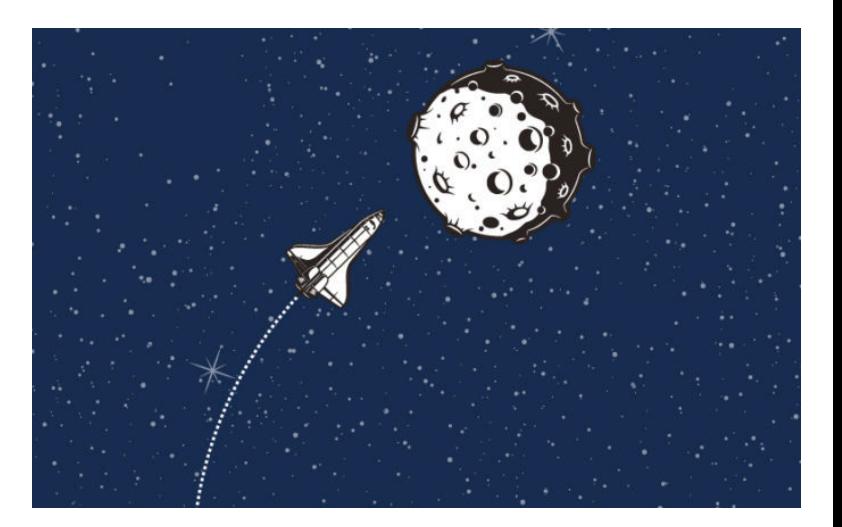

# Initial Requirements

- Large data-storage
	- Fast storage
	- Data Management features
		- Online Inspection
		- Archiving
- Build-in processing support
	- Interactive
	- Batch Processing
- Cross Organization Support

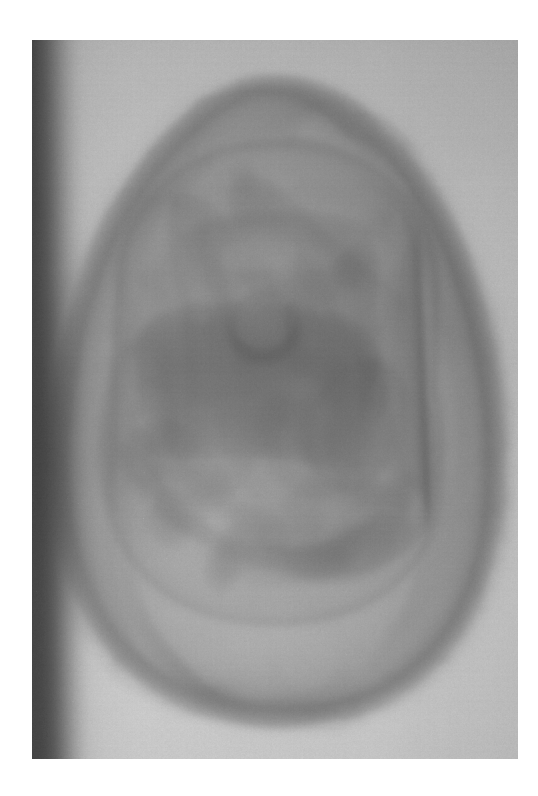

## Current Prototype

- Imaging Data Management System
	- Not really imaging specific so poor choice of name!
- Alternative entry to UCPH ERDA system
	- 10 PB storage
	- File system
	- Project sharing
	- Folder Synchronization
	- Jupyter Interactive Processing
	- MiG grid-backend

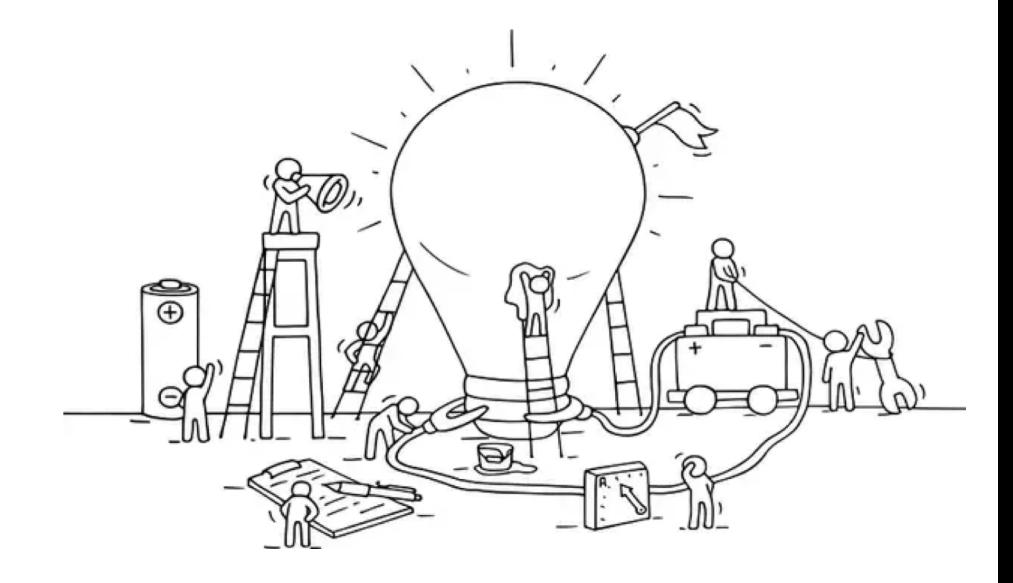

# Large Data Storage

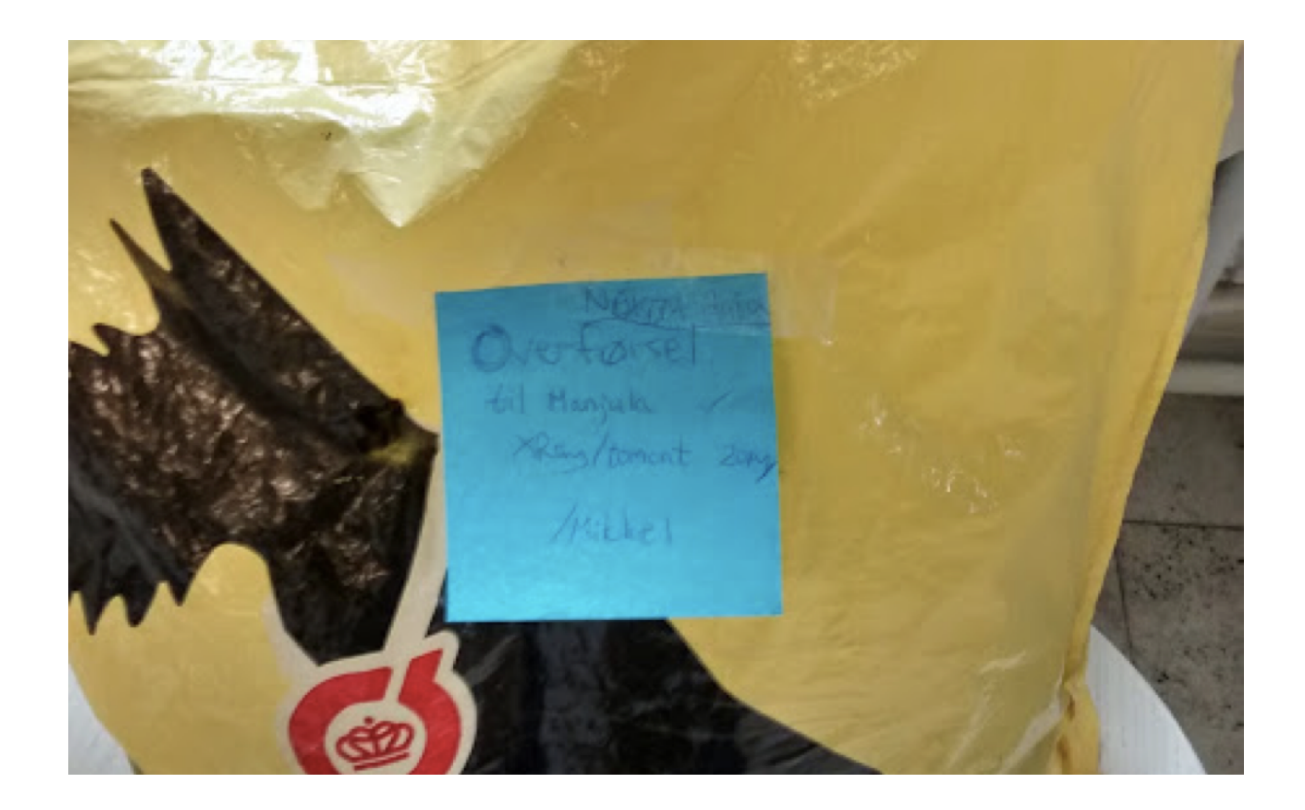

#### Large Storage

- Dirt cheap
- Much larger disk systems per node
- Disk redundancy
- Server redundancy
- 2 x 100 Gb input

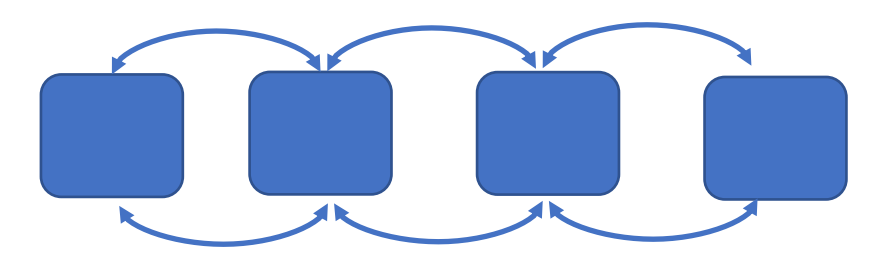

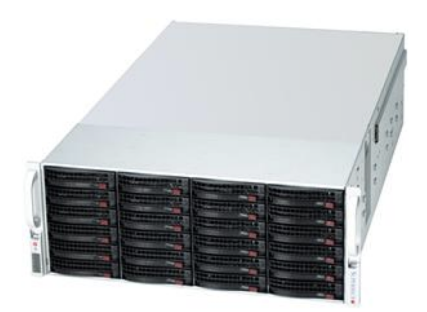

### Data Management

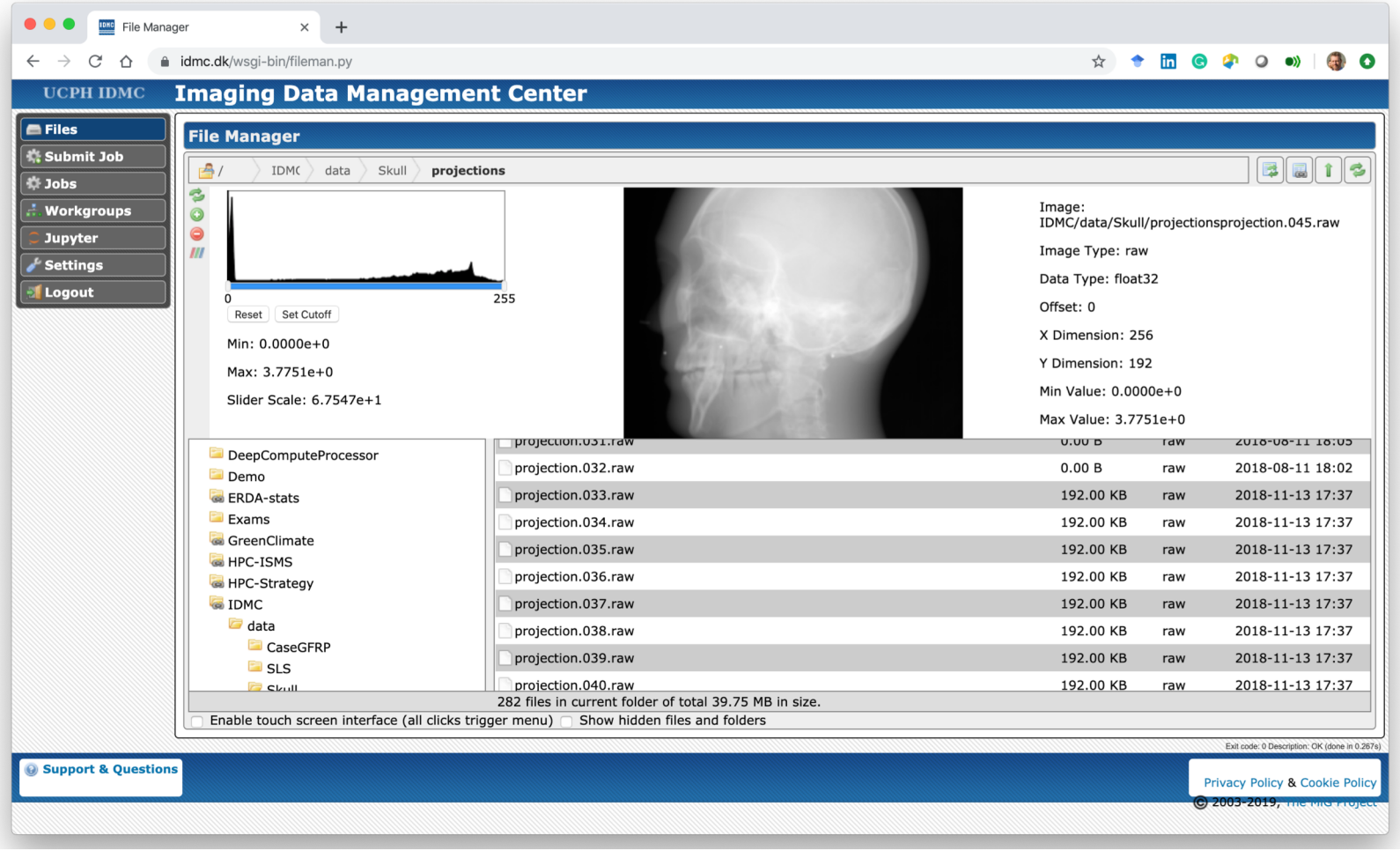

#### Interactive Processing

- Jupyter based interface
	- Python
	- R
	- $\cdot$  C++
	- C#
	- (others are possible)
- Three kinds of resources
	- DAG (64 cores 256 GB memory)
	- HEL (DGX-1)
	- MODI (Cluster: 512 cores, 1TB memory)

#### Interactive Processing

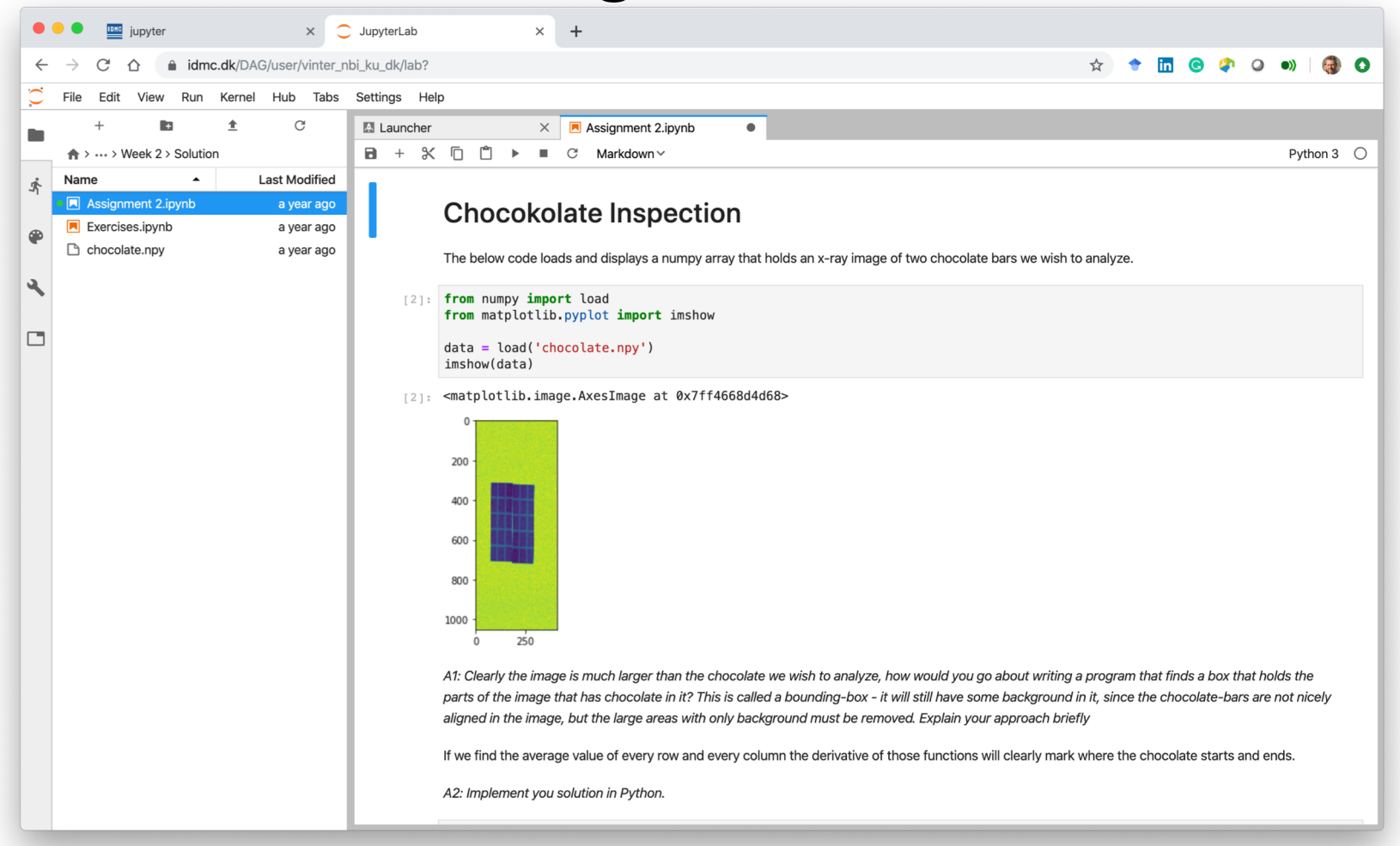

# Batch Processing

- Run completely at user-level
- No custom grid software
	- On Unix based systems
- Resource Owners decide which projects can use their computers
	- And when
- Automatic error recovery

# Batch Processing

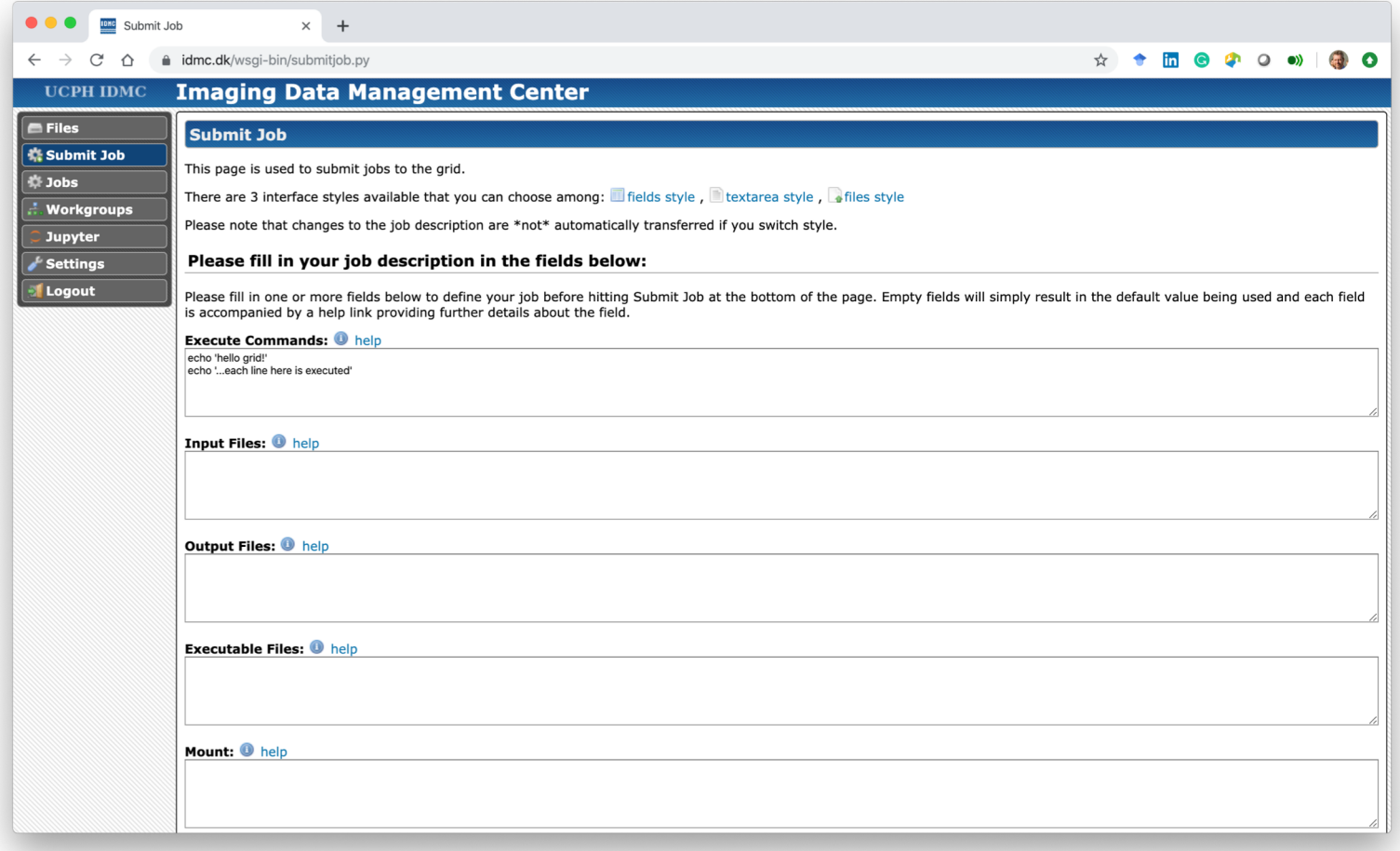

### Cross Organization Support

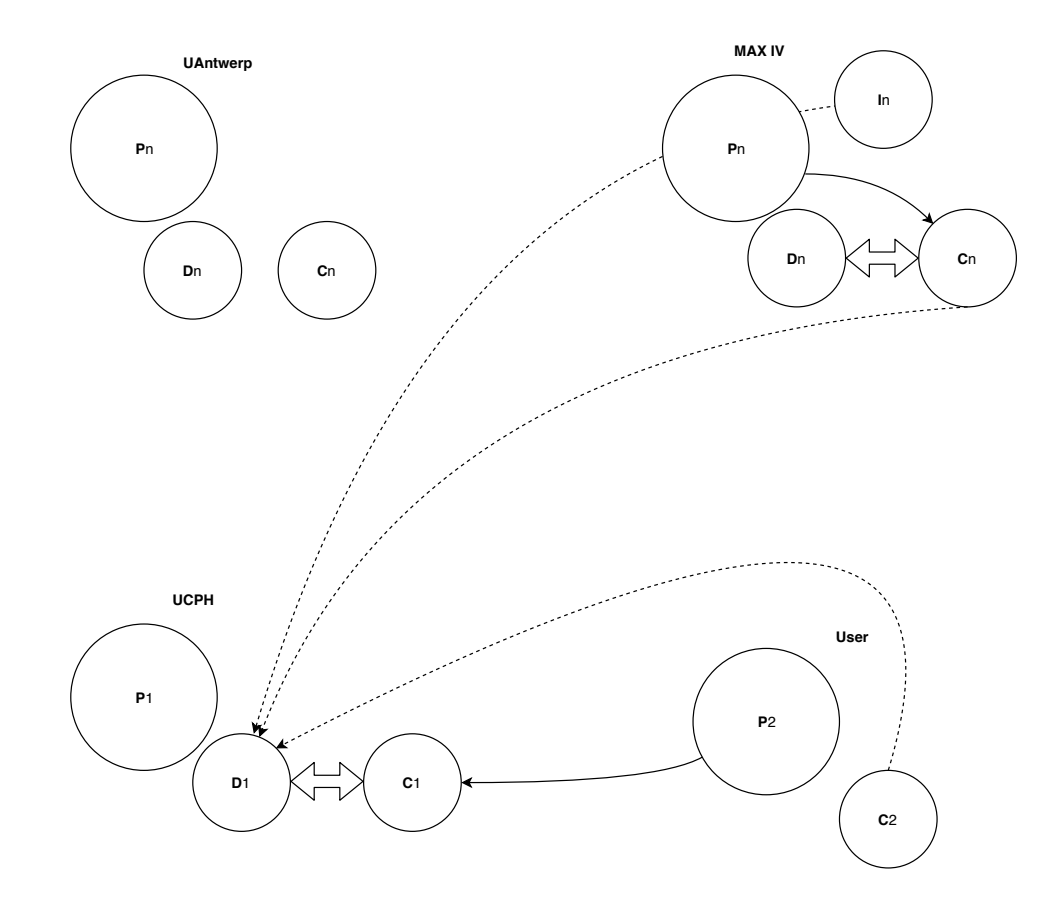

#### Cross Organization Support

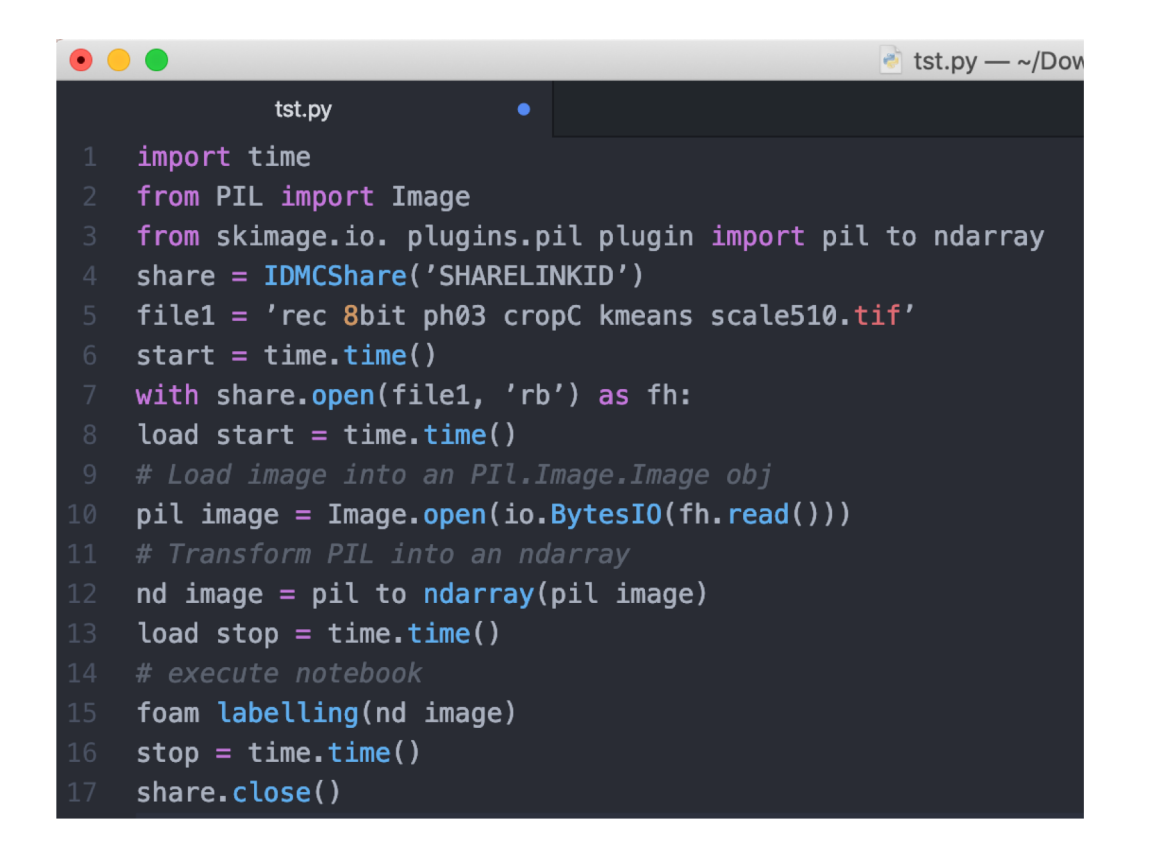

# Initial Requirements

- $\checkmark$  Large data-storage
- $\checkmark$  Fast storage
- $\checkmark$  Data Management features
	- $\checkmark$  Online Inspection
	- $\checkmark$ Archiving
- $\checkmark$  Build-in processing support
	- $\checkmark$ Interactive
	- $\checkmark$  Batch Processing
- $\checkmark$  Cross Organization Support

#### Future Developments

- High Speed Real Time Data Analysis
- Usage of low power storage
- Integrating batch-setups in Jupyter
- Securing data integrity with signing

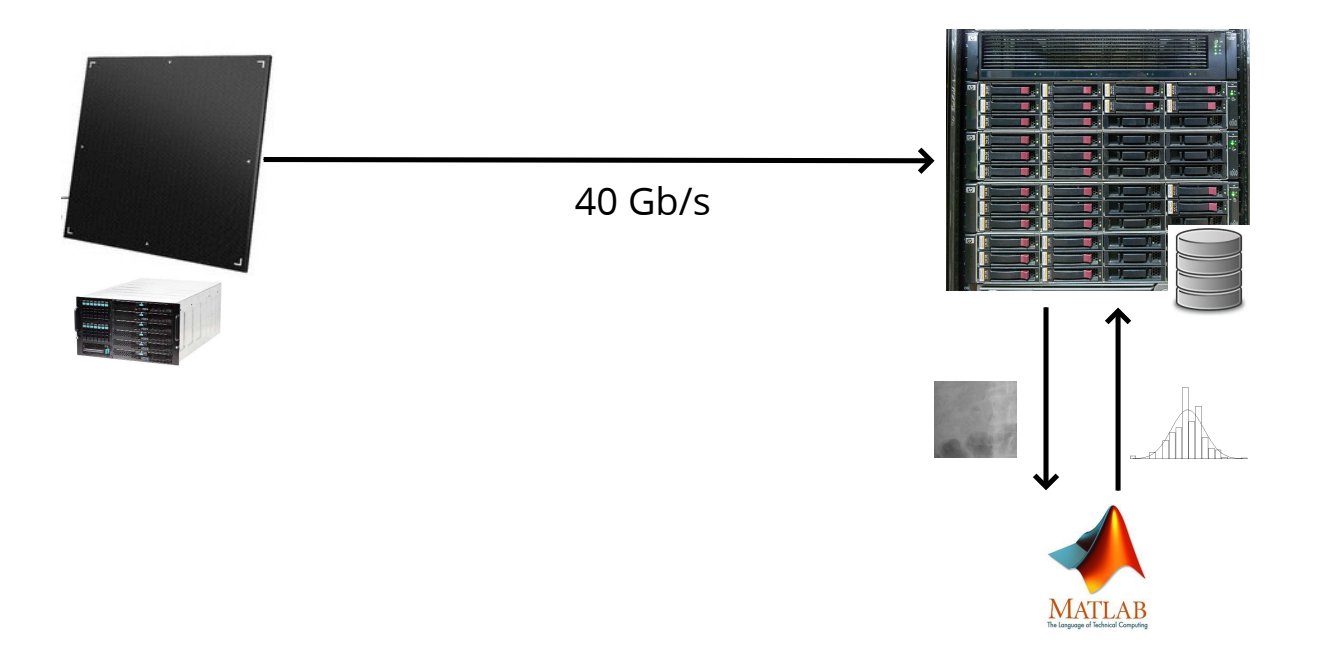

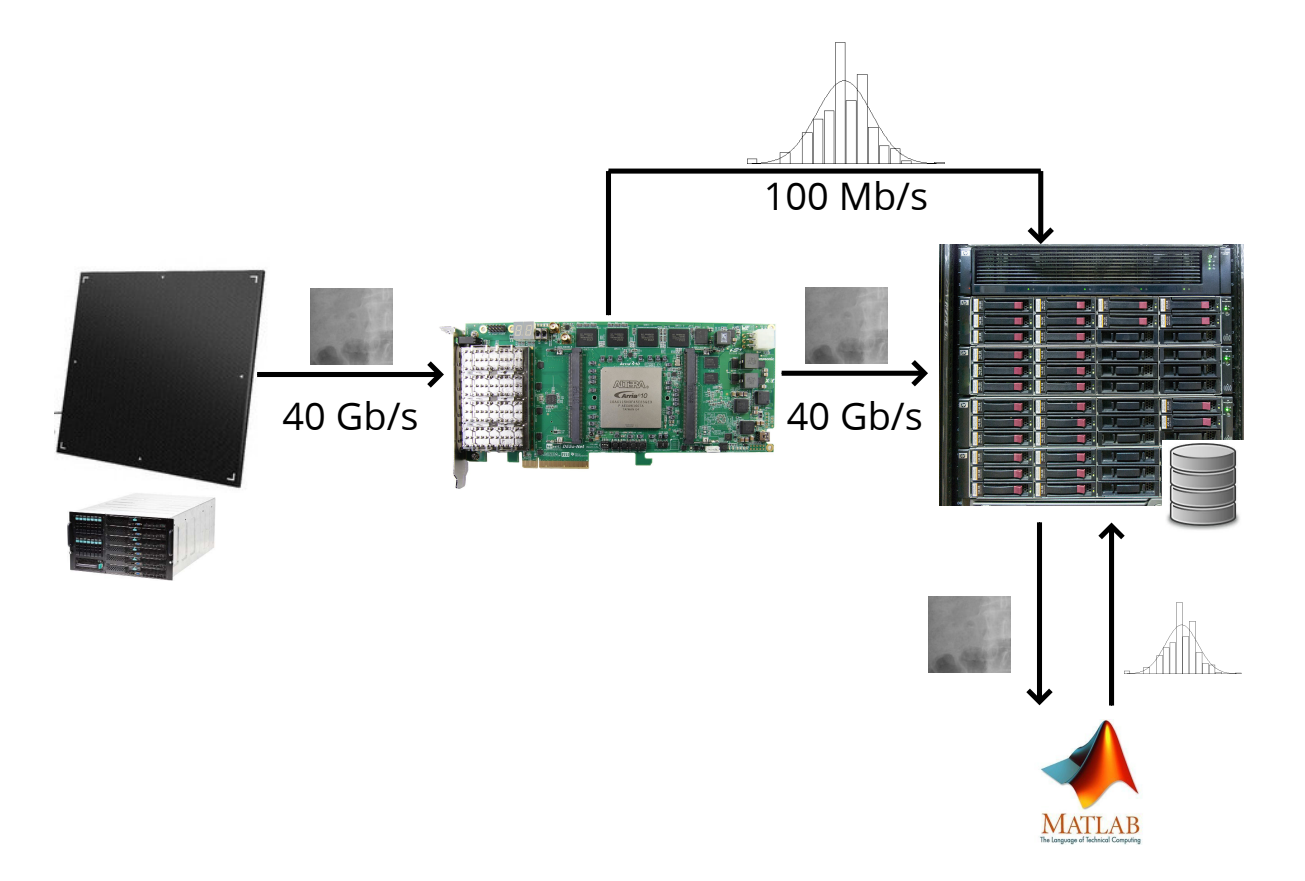

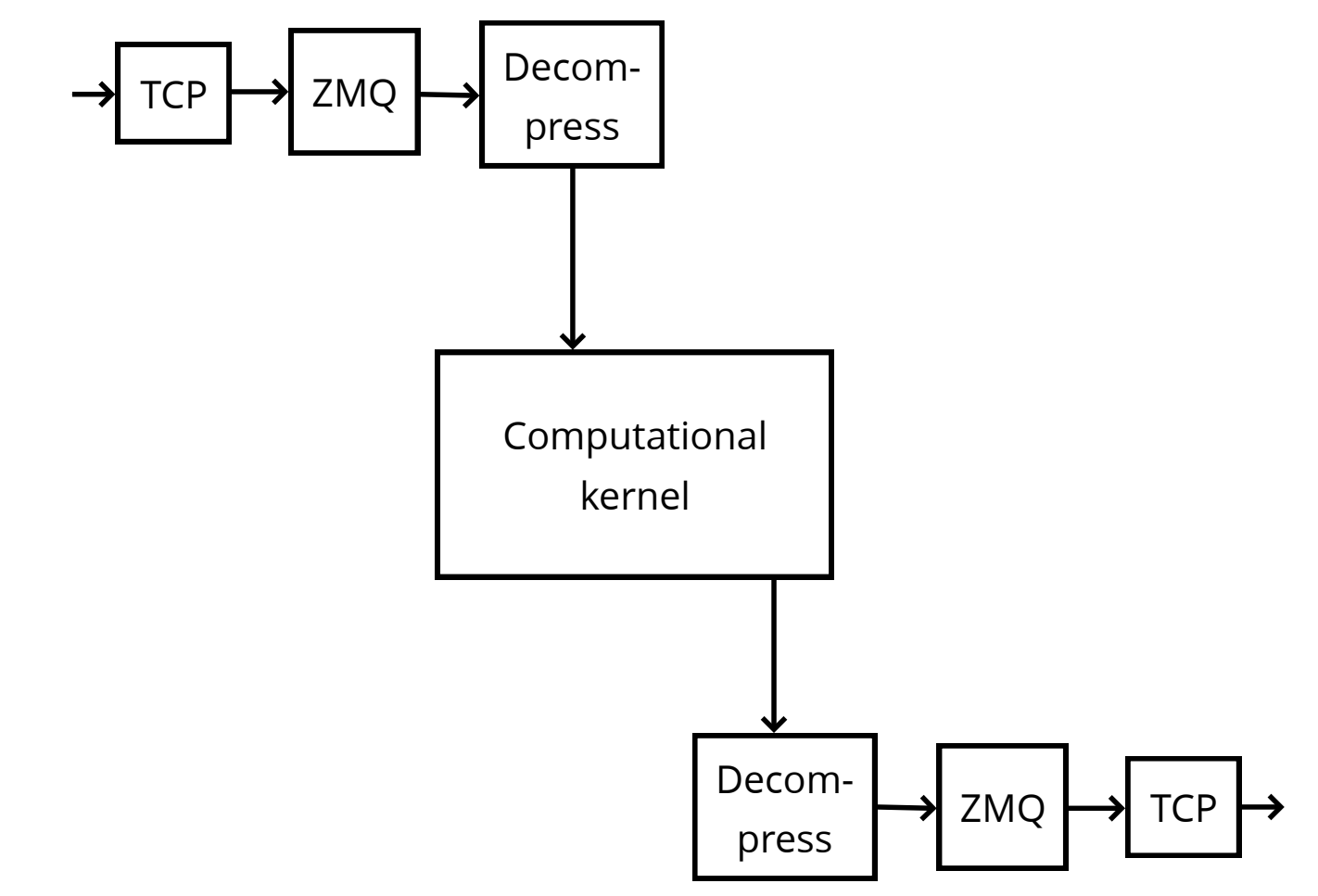

```
\overline{\text{def}} tth2Dsimple(delta, N, M, params):
```

```
# get parameters
n0 = \text{params}['n0'] # n0 - \text{detector zero}m0 = params['m0'] # m0 - detector zero
wn = \text{params}['wn'] \# wn/Lwm = params['wm'] # wn/Lphi = params['phi'] # rotation around detector axis
# calculate pixel coordinates in the lab ref. system
# apply detector phi-rotation
c = np \cdot cos(\pi h i)s = np \cdot sin(phi)LN = C * (N-n0) * wn - S * (M-m0) * wmtM = s*(N-n0)*wn + c*(M-m0)*wm# main axis rotation
c = np \cdot cos(delta)s = np \cdot sin(delta)X = c - s*tNY = S + C*LNZ = tMR = np \text{.}sqrt( X^{**2} + Y^{**2} + Z^{**2} )tth = np \cdot \arccos(X/R)return tth
```
#### Bohrium

• Bohrium provides automatic acceleration of array operations in Python/NumPy, C, and C++ targeting multi-core CPUs and GP-GPUs.

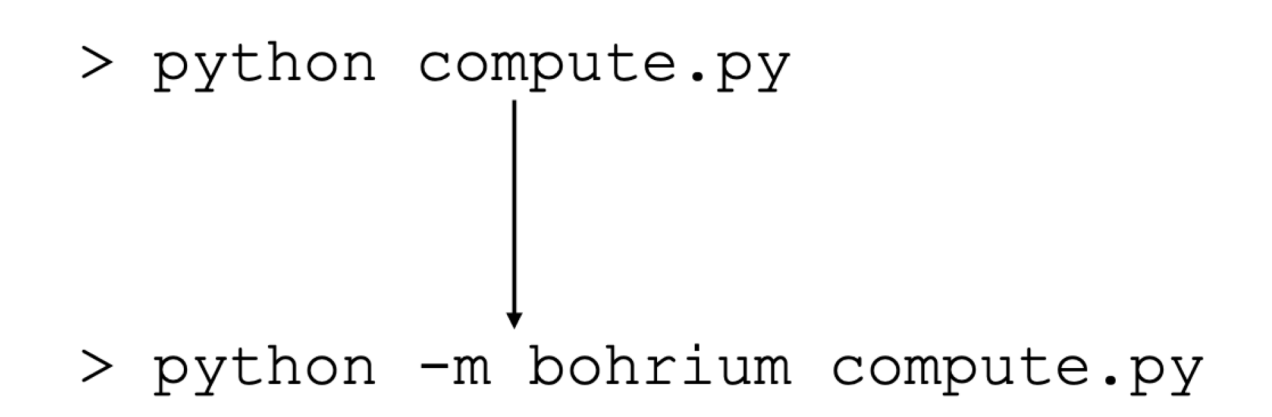

# Bohrium

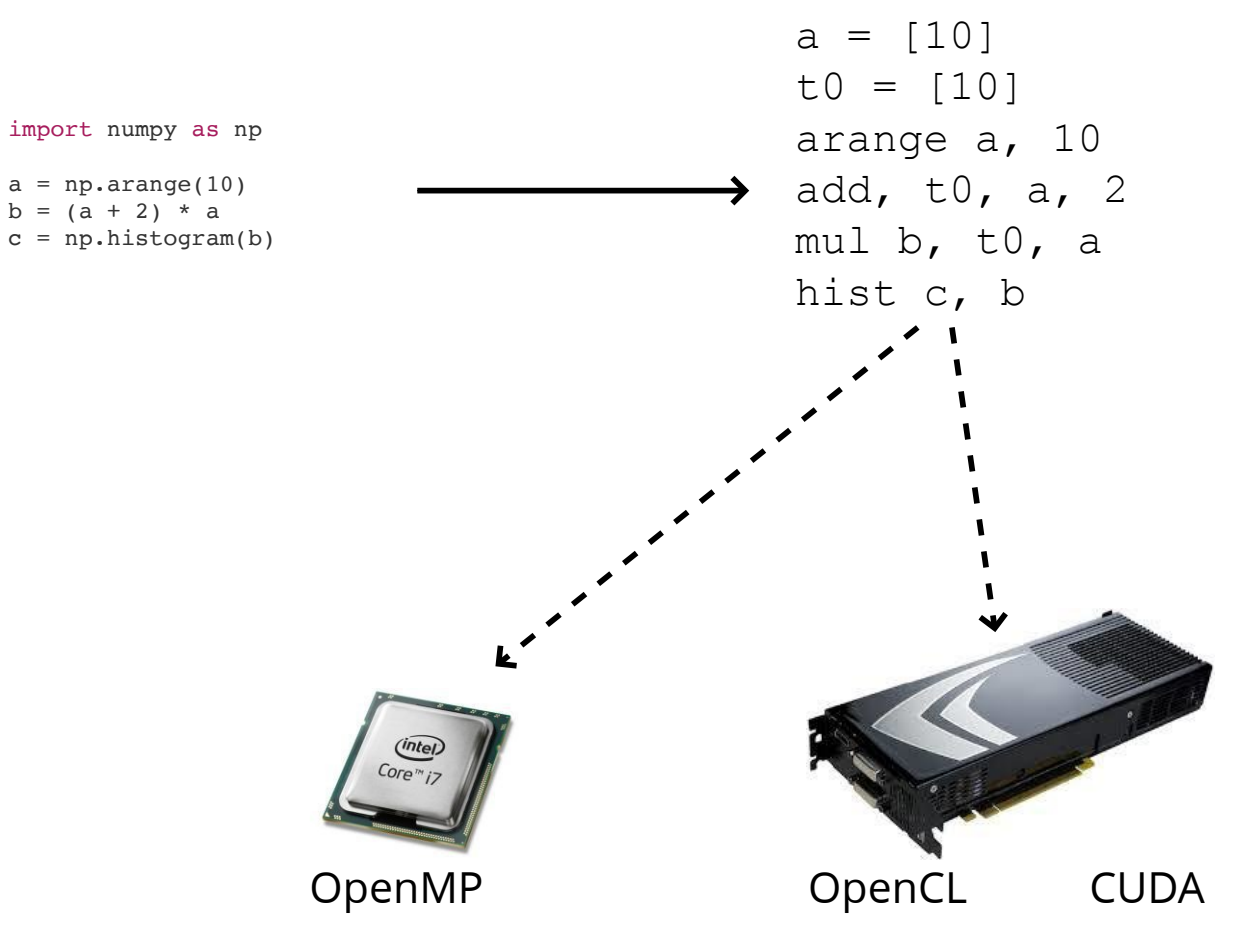

#### Synchronous Message Exchange

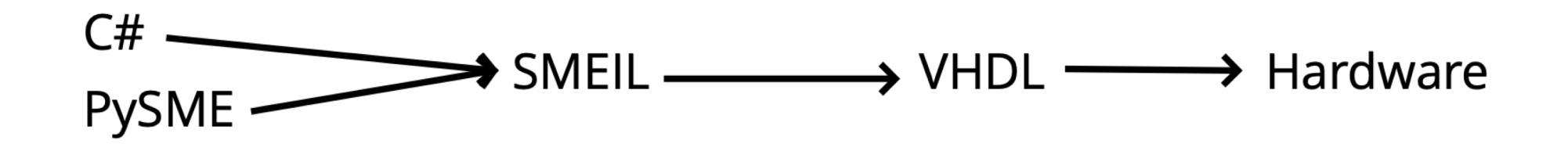

# Synchronous Message Exchange

- Simple testing and debugging
- Human readable VHDL
- Automatic testbench

```
public interface ICounterControl : IBus {
  [Initial(false)] bool Valid { get; set; }
  [Initial(false)] bool Reset { get; set; }
\lambdapublic interface ICounterData : IBus {
  [Initial(0)] int Value { get; set; }
\mathcal{F}public class Counter {
  private readonly ICounterControl Control = CreateBus<ICounterControl>();
  private readonly ICounterData Data = CreateBus<ICounterData>();
  public void OnReady() {
    if (Control.Reset) {
      Data. Value = 0;
    } else if (Control.Valid) {
      Data.Value++;
    \rightarrow\}\mathcal{E}
```
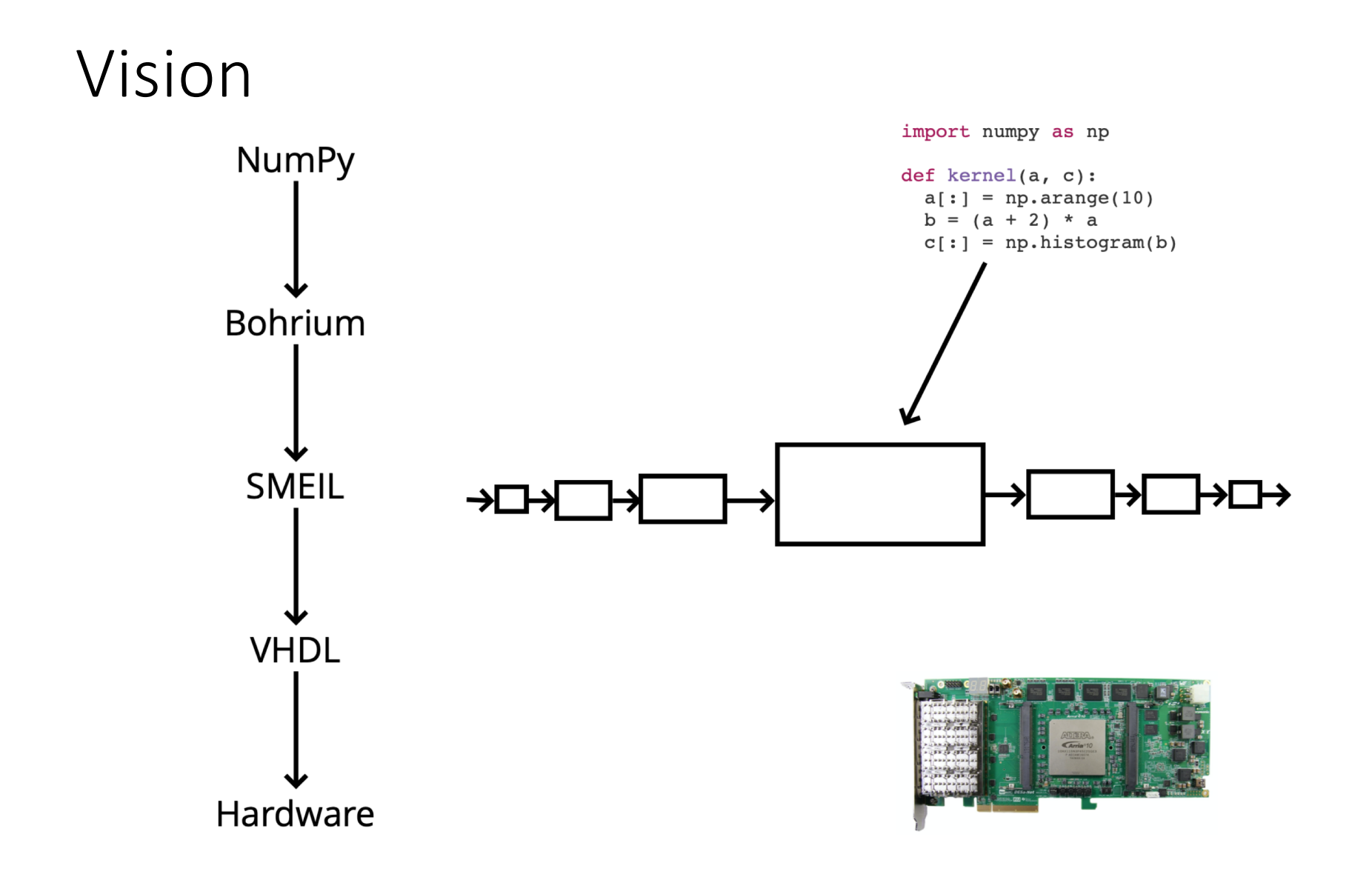

# Grand Vision

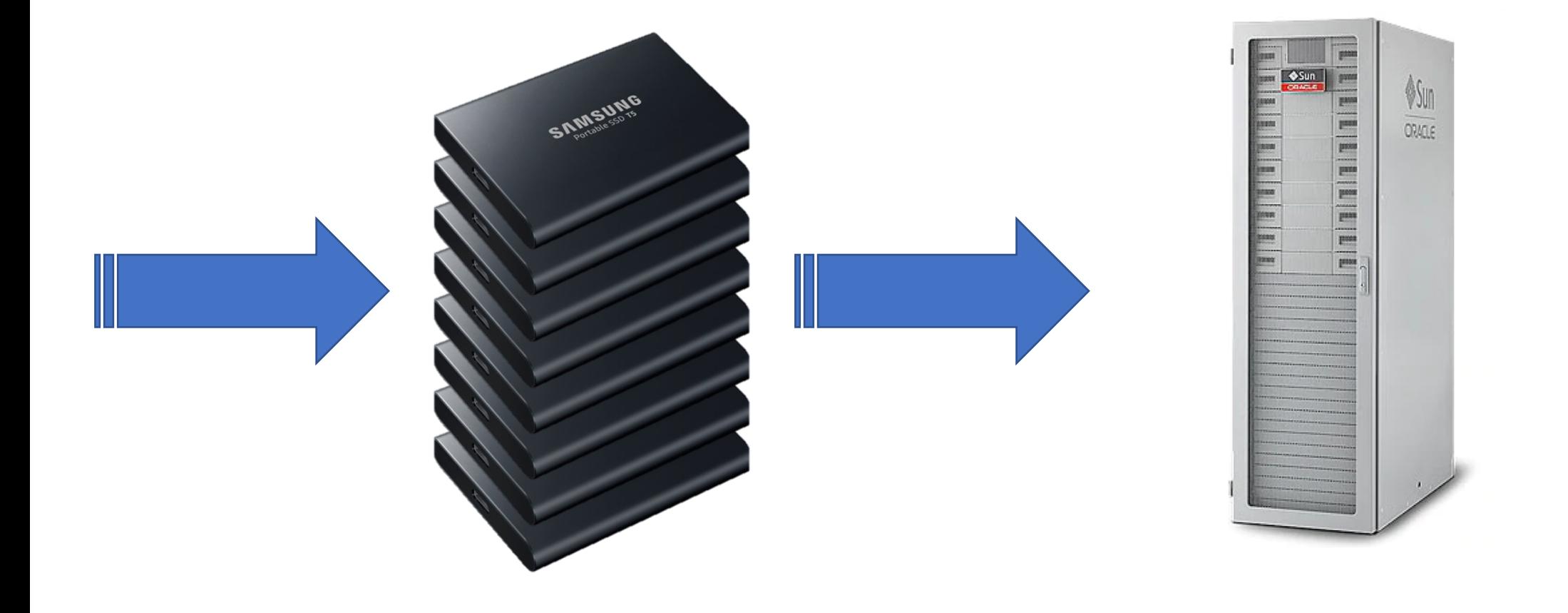

#### Grand Vision

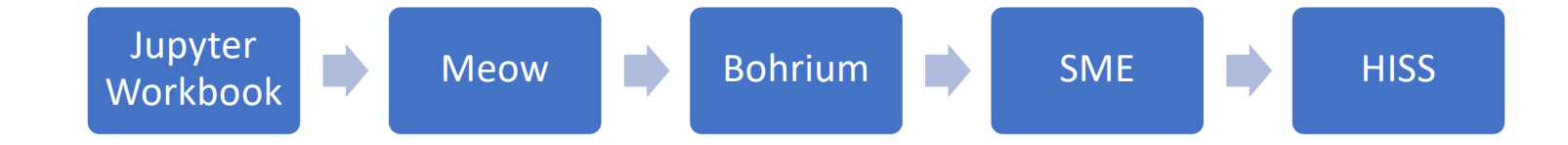

# Proposal: Fighting Scientific Misconduct

- Scientific misconduct is a problem
- With FAIR it may become worse (or not!)
- Proposal: We establish a scientific block-chain
	- Instruments signs the raw data
	- Software that is provided by the facility also sign the result
- Outcome: We can trace the validity of data until the researcher runs untrusted software on the data
	- Which makes it very clear where the problem arises

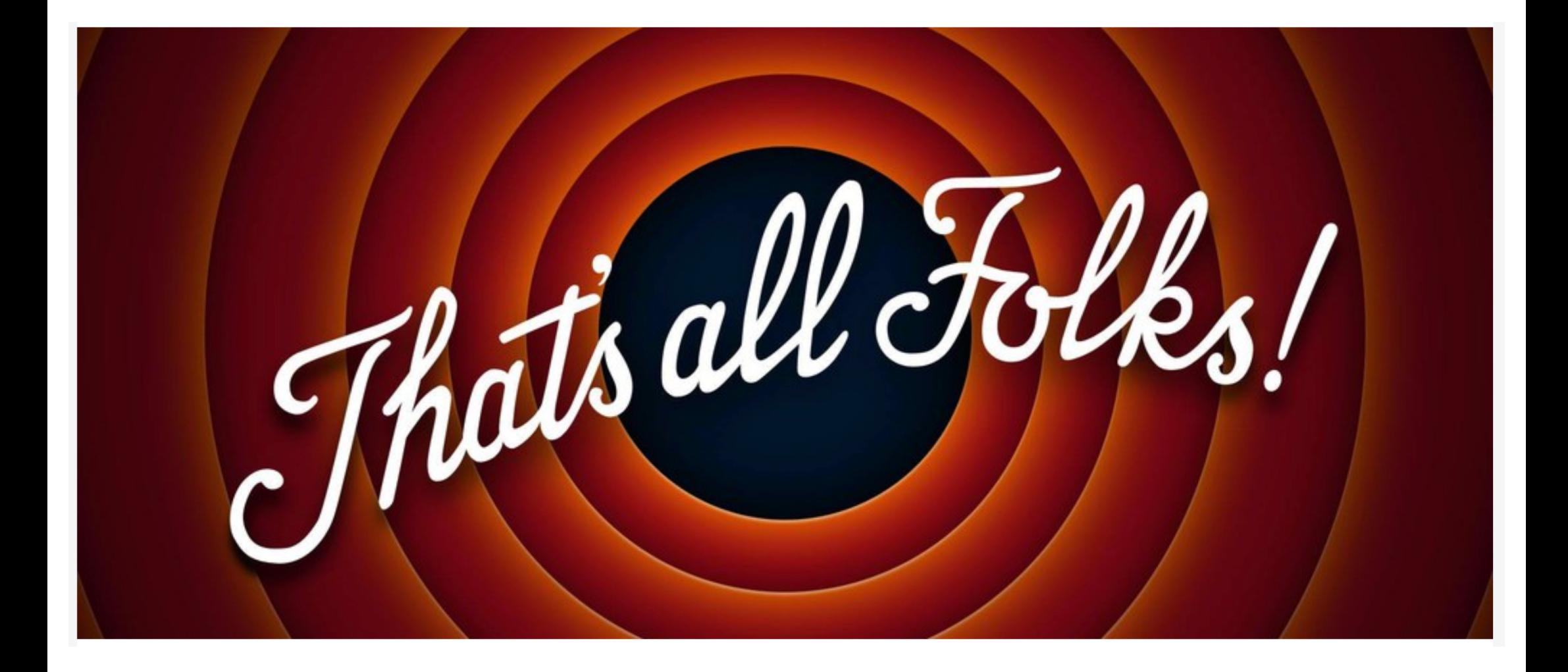